## Tiki Administrator Guide

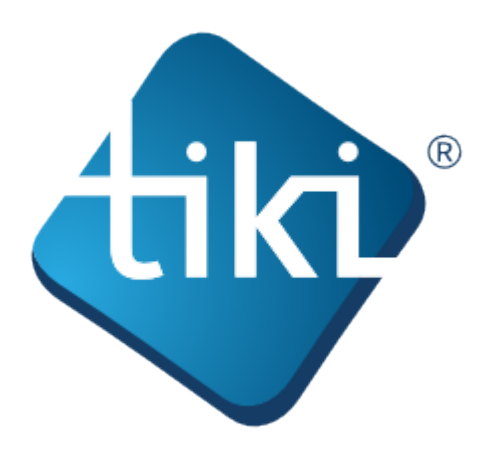

The Tiki documentation is a community effort. We invite you to join us! See <http://doc.tiki.org/Welcome+Authors>.

This documentation is licensed under a Commons Attribution - ShareAlike License.

## SOME RIGHTS RESERVED Correative<br>Commons

For details, see<http://doc.tiki.org/Creative+Commons+Attribution-ShareAlike+License> and <http://creativecommons.org/licenses/by-sa/2.5/>.

## **Table of contents:**

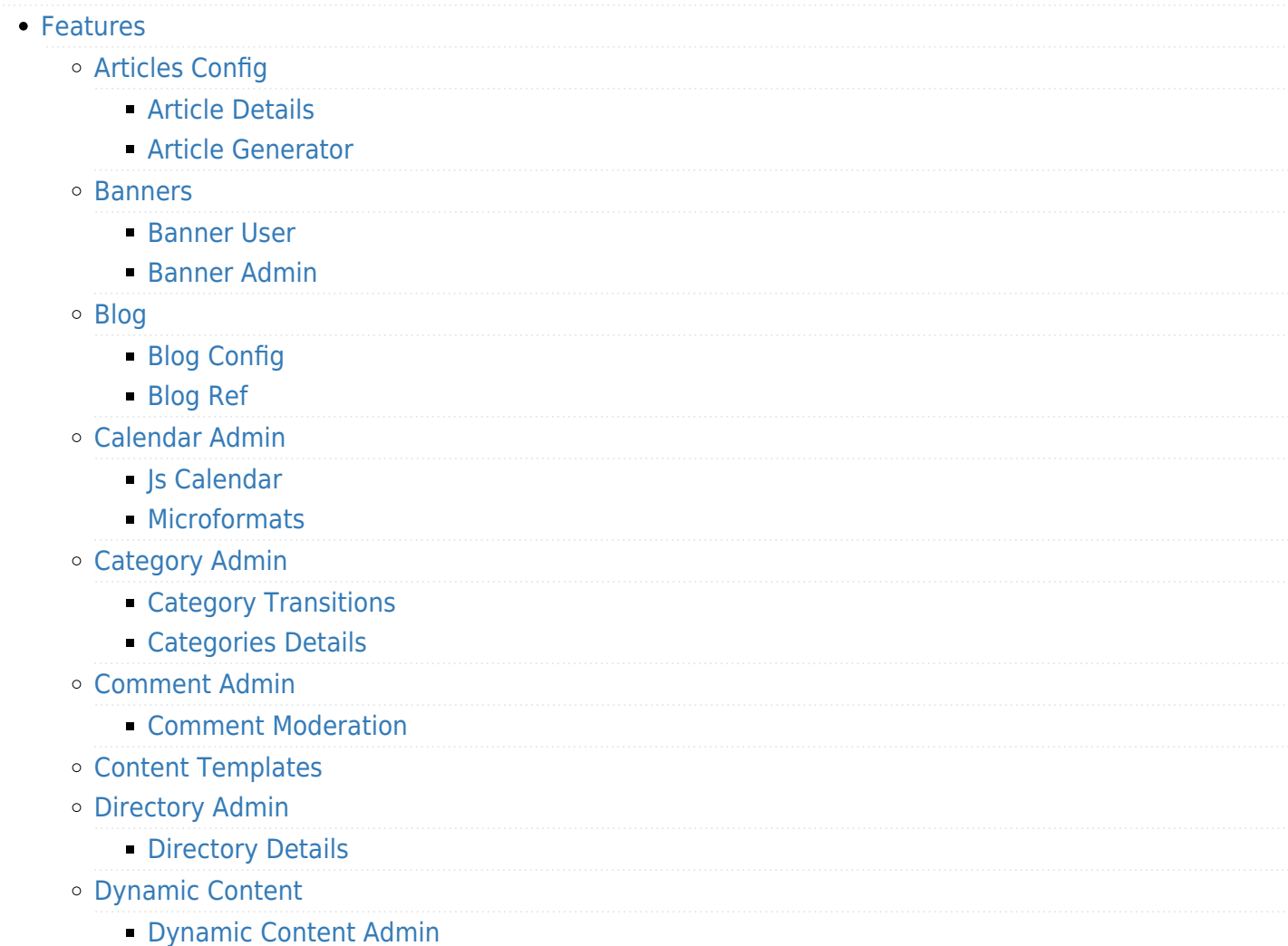

- [File gallery admin](http://doc.tiki.org/File-gallery-admin)
	- **[File Gallery Config](http://doc.tiki.org/File-Gallery-Config)**
	- [Batch Upload](http://doc.tiki.org/Batch-Upload)
	- [elFinder](http://doc.tiki.org/elFinder)
- [Forum Admin](http://doc.tiki.org/Forum-Admin)
	- **[Forum Details](http://doc.tiki.org/Forum-Details)**
	- **[Forum and Mailing List Synchronization](http://doc.tiki.org/Forum-and-Mailing-List-Synchronization)**
- o [Integrator](http://doc.tiki.org/Integrator)
	- **[Integrator User](http://doc.tiki.org/Integrator-User)**
	- **[Integrator Admin](http://doc.tiki.org/Integrator-Admin)**
	- **[Integrator Details](http://doc.tiki.org/Integrator-Details)**
- o [Intrusion Detection System](http://doc.tiki.org/Intrusion-Detection-System)
- [Live Support](http://doc.tiki.org/Live-Support)
	- **[Live Support Admin](http://doc.tiki.org/Live-Support-Admin)**
	- **[Live Support Details](http://doc.tiki.org/Live-Support-Details)**
- [Maps](http://doc.tiki.org/Maps)
	- [Maps Admin](http://doc.tiki.org/Maps-Admin)
	- [Maps Admin](http://doc.tiki.org/Maps-Admin)
	- [Gmap](http://doc.tiki.org/Gmap)
		- [Gmap Details](http://doc.tiki.org/Gmap-Details)
- o [Menu](http://doc.tiki.org/Menu)
	- [Tutorial HowTo Create Menus](http://doc.tiki.org/Tutorial---HowTo-Create-Menus?structure=HomePage+AdminGuide)
- [Newsletters](http://doc.tiki.org/Newsletters)
	- **[Newsletter Admin](http://doc.tiki.org/Newsletter-Admin)**
	- **[Newsletter Details](http://doc.tiki.org/Newsletter-Details)**
	- **[Newsletter Article Clipping](http://doc.tiki.org/Newsletter-Article-Clipping)**
- [Payment](http://doc.tiki.org/Payment)
	- **[Community Currencies](http://doc.tiki.org/Community-Currencies)**
- [Feeds User](http://doc.tiki.org/Feeds-User)
	- **[RSS Admin](http://doc.tiki.org/RSS-Admin)**
	- [RSS Feeds Details](http://doc.tiki.org/RSS-Feeds-Details)
	- **[HTML Feed](http://doc.tiki.org/HTML-Feed)**
- [Slideshow Admin](http://doc.tiki.org/Slideshow-Admin)
	- **[Slideshow Details](http://doc.tiki.org/Slideshow-Details)**
- o [Surveys](http://doc.tiki.org/Surveys)
	- **[Survey Admin](http://doc.tiki.org/Survey-Admin)**
	- **[Survey Details](http://doc.tiki.org/Survey-Details)**
- [Tracker User](http://doc.tiki.org/Tracker-User?structure=HomePage+AdminGuide)
	- **[Tracker Details](http://doc.tiki.org/Tracker-Details)**
	- [Creating a Tracker](http://doc.tiki.org/Creating-a-Tracker?structure=HomePage+AdminGuide)
	- [Adding fields to a tracker](http://doc.tiki.org/Adding-fields-to-a-tracker?structure=HomePage+AdminGuide)
	- **[How to change tracker field types](http://doc.tiki.org/How-to-change-tracker-field-types?structure=HomePage+AdminGuide)**
	- [Adding items to a tracker](http://doc.tiki.org/Adding-items-to-a-tracker?structure=HomePage+AdminGuide)
	- **[Tracker Field Validation](http://doc.tiki.org/Tracker-Field-Validation)**
	- **[Tracker Field Rules](http://doc.tiki.org/Tracker-Field-Rules)**
	- **[Searching tracker items](http://doc.tiki.org/Searching-tracker-items?structure=HomePage+AdminGuide)**
- [User Tracker](http://doc.tiki.org/User-Tracker)
- **[Group Tracker](http://doc.tiki.org/Group-Tracker)**
- **[Pretty Tracker](http://doc.tiki.org/Pretty-Tracker)**
- **[Pretty Tracker in a Wiki Page](http://doc.tiki.org/Pretty-Tracker-in-a-Wiki-Page)**
- **[Linking trackers](http://doc.tiki.org/Linking-trackers?structure=HomePage+AdminGuide)**
- **[Export trackers](http://doc.tiki.org/Export-trackers?structure=HomePage+AdminGuide)**
- **[Tracker Inline edit](http://doc.tiki.org/Tracker-Inline-edit)**
- **[Import Trackers](http://doc.tiki.org/Import-Trackers)**
- **[Tracker Synchronization](http://doc.tiki.org/Tracker-Synchronization)**
- **[Tracker Admin](http://doc.tiki.org/Tracker-Admin)** 
	- **[Improve Tracker Forms](http://doc.tiki.org/Improve-Tracker-Forms)**
- [Wiki](http://doc.tiki.org/Wiki)
	- [Wiki Config](http://doc.tiki.org/Wiki-Config)
	- [Smileys](http://doc.tiki.org/Smileys)
	- [AutoLinks](http://doc.tiki.org/AutoLinks)
	- [Auto TOC](http://doc.tiki.org/Auto-TOC)
	- [Link Cache](http://doc.tiki.org/Link-Cache)
	- **[External Wikis](http://doc.tiki.org/External-Wikis)**
	- [Structures](http://doc.tiki.org/Structures)
		- [Structure Admin](http://doc.tiki.org/Structure-Admin)
		- [Structure Details](http://doc.tiki.org/Structure-Details)
	- [Raw page display](http://doc.tiki.org/Raw-page-display)
	- [Slideshow](http://doc.tiki.org/Slideshow)
	- **[HTML Pages](http://doc.tiki.org/HTML-Pages)**
	- **[History](http://doc.tiki.org/History)**
	- [Wiki Details](http://doc.tiki.org/Wiki-Details)
	- [Wiki Inline Editing](http://doc.tiki.org/Wiki-Inline-Editing)
	- **[Redirect to similar wiki page](http://doc.tiki.org/Redirect-to-similar-wiki-page)**
	- [Tell a Friend](http://doc.tiki.org/Tell-a-Friend)
- [Wizards](http://doc.tiki.org/Wizards)
	- [Profiles Wizard](http://doc.tiki.org/Profiles-Wizard)
	- [Admin Wizard](http://doc.tiki.org/Admin-Wizard)
	- [Upgrade Wizard](http://doc.tiki.org/Upgrade-Wizard)
	- [User Wizard Set up the User Details screen](http://doc.tiki.org/User-Wizard---Set-up-the-User-Details-screen)
- [Other](http://doc.tiki.org/Other)
	- [Deliberation](http://doc.tiki.org/Deliberation)
	- [Addons](http://doc.tiki.org/Addons)
		- [Removing Addons](http://doc.tiki.org/Removing-Addons)
	- [Data Channels](http://doc.tiki.org/Data-Channels)
	- [Local Profiles](http://doc.tiki.org/Local-Profiles)
	- **[Flagged Revisions](http://doc.tiki.org/Flagged-Revisions)**
	- **[Communication Center](http://doc.tiki.org/Communication-Center)**
	- [TextBackLinkProtocol](http://doc.tiki.org/TextBackLinkProtocol)
	- [User Levels](http://doc.tiki.org/User-Levels)
	- [Rating](http://doc.tiki.org/Rating)
	- [Share](http://doc.tiki.org/Share)
	- [Workspace](http://doc.tiki.org/Workspace)
- [Workspace UI](http://doc.tiki.org/Workspace-UI) [Namespaces](http://doc.tiki.org/Namespaces) [Zotero](http://doc.tiki.org/Zotero) [Activity Stream](http://doc.tiki.org/Activity-Stream?structure=HomePage+AdminGuide) [Docs](http://doc.tiki.org/Docs) [Ajax](http://doc.tiki.org/Ajax) • [Live preview](http://doc.tiki.org/Live-preview) **[Semantic Links](http://doc.tiki.org/Semantic-Links)** • [Semantic Admin](http://doc.tiki.org/Semantic-Admin) [WebDAV](http://doc.tiki.org/WebDAV) [WebDAV access to Wiki Pages](http://doc.tiki.org/WebDAV-access-to-Wiki-Pages) [SCORM](http://doc.tiki.org/SCORM) [User - group - perms](http://doc.tiki.org/User---group---perms) [Users](http://doc.tiki.org/Users) [Group Transitions](http://doc.tiki.org/Group-Transitions)
	- o [Permissions](http://doc.tiki.org/Permissions)
	- [Banning](http://doc.tiki.org/Banning)
	- [Custom Home](http://doc.tiki.org/Custom-Home)
	- [Contribution Admin](http://doc.tiki.org/Contribution-Admin)
	- [Token Access](http://doc.tiki.org/Token-Access)
	- [Contribution](http://doc.tiki.org/Contribution)
	- [Score Admin](http://doc.tiki.org/Score-Admin)
		- **[Score Details](http://doc.tiki.org/Score-Details)**
- [System](http://doc.tiki.org/System)
	- [Preference Filters](http://doc.tiki.org/Preference-Filters)
	- [ModSecurity](http://doc.tiki.org/ModSecurity)
	- [Robots Exclusion Protocol](http://doc.tiki.org/Robots-Exclusion-Protocol)
	- o [Initial Configuration](http://doc.tiki.org/Initial-Configuration)
	- [Tiki Importer](http://doc.tiki.org/Tiki-Importer)
		- [MediaWiki Importer](http://doc.tiki.org/MediaWiki-Importer)
		- [WordPress importer](http://doc.tiki.org/WordPress-importer)
	- o [Stats Admin](http://doc.tiki.org/Stats-Admin)
	- [Compression](http://doc.tiki.org/Compression)
	- [External Authentication](http://doc.tiki.org/External-Authentication)
	- [OpenId](http://doc.tiki.org/OpenId)
	- o [Admin DSN](http://doc.tiki.org/Admin-DSN)
	- [Content Authentication](http://doc.tiki.org/Content-Authentication)
	- [Link Cache](http://doc.tiki.org/Link-Cache)
	- [Cookie](http://doc.tiki.org/Cookie)
	- [Phpinfo](http://doc.tiki.org/Phpinfo)
	- o [Server Check](http://doc.tiki.org/Server-Check)
	- o [Permission Check](http://doc.tiki.org/Permission-Check)
	- o [System Admin](http://doc.tiki.org/System-Admin)
	- [Logs](http://doc.tiki.org/Logs)
	- o [Stats](http://doc.tiki.org/Stats)
	- o [Security Admin](http://doc.tiki.org/Security-Admin)
- o [Profiles](http://doc.tiki.org/Profiles?structure=HomePage+AdminGuide)
- o [Interoperability](http://doc.tiki.org/Interoperability)
- [Referer Stats](http://doc.tiki.org/Referer-Stats)
- [Mobile](http://doc.tiki.org/Mobile)
- [Batch](http://doc.tiki.org/Batch)

**[Cron Job to Rebuild Search Index](http://doc.tiki.org/Cron-Job-to-Rebuild-Search-Index)** 

- [Web Services](http://doc.tiki.org/Web-Services)
- [Reports](http://doc.tiki.org/Reports)
- [Metrics Dashboard](http://doc.tiki.org/Metrics-Dashboard)
- o [System Configuration](http://doc.tiki.org/System-Configuration)
- [Customize](http://doc.tiki.org/Customize)
- o [Import-Export](http://doc.tiki.org/Import-Export)
- [htaccess](http://doc.tiki.org/htaccess)
- [php.ini](http://doc.tiki.org/php.ini)
- [Search Admin](http://doc.tiki.org/Search-Admin)
	- [Unified Index](http://doc.tiki.org/Unified-Index)
	- [Search Details](http://doc.tiki.org/Search-Details)
	- o [Search Stats](http://doc.tiki.org/Search-Stats)
	- [Referrer Search Highlighting](http://doc.tiki.org/Referrer-Search-Highlighting)
	- o [Search and replace](http://doc.tiki.org/Search-and-replace)
- [Mail](http://doc.tiki.org/Mail)
	- [Mail notifications](http://doc.tiki.org/Mail-notifications)
	- [Mail Queue](http://doc.tiki.org/Mail-Queue)
	- [Mail-in](http://doc.tiki.org/Mail-in)
	- [Daily Reports](http://doc.tiki.org/Daily-Reports)
	- [Group Watches](http://doc.tiki.org/Group-Watches)
	- [Groupmail](http://doc.tiki.org/Groupmail)
	- [Contact us](http://doc.tiki.org/Contact-us)
- [Plugins](http://doc.tiki.org/Plugins?structure=HomePage+AdminGuide)
	- [Plugin Alias](http://doc.tiki.org/Plugin-Alias)
	- o [Plugin Security](http://doc.tiki.org/Plugin-Security)
	- o [Plugin Approval](http://doc.tiki.org/Plugin-Approval)
- [i18n Admin](http://doc.tiki.org/i18n-Admin)
	- [Multilingual Module](http://doc.tiki.org/Multilingual-Module)
	- [Multilingual trackers](http://doc.tiki.org/Multilingual-trackers?structure=HomePage+AdminGuide)
	- [Multilingual Menu](http://doc.tiki.org/Multilingual-Menu)
	- [Character Encoding](http://doc.tiki.org/Character-Encoding)
	- [Multilingual Wiki](http://doc.tiki.org/Multilingual-Wiki)
	- [Interface translation](http://doc.tiki.org/Interface-translation)
	- o [Interactive Translation](http://doc.tiki.org/Interactive-Translation)
	- [Machine Translation](http://doc.tiki.org/Machine-Translation)
	- [Multilingual Article](http://doc.tiki.org/Multilingual-Article)
	- o [Multilingual Structures](http://doc.tiki.org/Multilingual-Structures)
	- [Multilingual categories](http://doc.tiki.org/Multilingual-categories)
	- [Multilingual tags](http://doc.tiki.org/Multilingual-tags)
- [Editing](http://doc.tiki.org/Editing)
	- [Wysiwyg Editor Admin](http://doc.tiki.org/Wysiwyg-Editor-Admin)
- o [Syntax Highlighter](http://doc.tiki.org/Syntax-Highlighter)
- [Toolbar](http://doc.tiki.org/Toolbar)
- [Tuning Tiki](http://doc.tiki.org/Tuning-Tiki)
	- o [Design](http://doc.tiki.org/Design)
	- [Edit Templates](http://doc.tiki.org/Edit-Templates)
	- [Edit CSS](http://doc.tiki.org/Edit-CSS)
	- [Theme Control](http://doc.tiki.org/Theme-Control)
	- [Theme Generator](http://doc.tiki.org/Theme-Generator)
	- o [Themes](http://doc.tiki.org/Themes)
	- [Smarty Templates](http://doc.tiki.org/Smarty-Templates)
	- [Theme Layout Schema](http://doc.tiki.org/Theme-Layout-Schema)
	- [Customizing Themes](http://doc.tiki.org/Customizing-Themes)
	- [Template tricks](http://doc.tiki.org/Template-tricks)
	- [Mods](http://doc.tiki.org/Mods)
		- [Mods Admin](http://doc.tiki.org/Mods-Admin)
		- **[Mods Details](http://doc.tiki.org/Mods-Details)**
	- o [ViewerJS](http://doc.tiki.org/ViewerJS)
	- [Hacking Code](http://doc.tiki.org/Hacking-Code)
		- [Performance](http://doc.tiki.org/Performance)
		- [Debugger Console](http://doc.tiki.org/Debugger-Console)
		- [TikiTests](http://doc.tiki.org/TikiTests)
		- [MinifiedScripts](http://doc.tiki.org/MinifiedScripts)
		- **[Content delivery network](http://doc.tiki.org/Content-delivery-network)** 
			- [Amazon CloudFront](http://doc.tiki.org/Amazon-CloudFront)
	- [ToolBox](http://doc.tiki.org/ToolBox)
		- **[Multiplatform Tools](http://doc.tiki.org/Multiplatform-Tools)** 
			- [Eclipse](http://doc.tiki.org/Eclipse)
		- **[Linux tools](http://doc.tiki.org/Linux-tools)**
		- [Windows tools](http://doc.tiki.org/Windows-tools)
		- **[Mac Tools](http://doc.tiki.org/Mac-Tools)**